## **Kurzanleitung Nobily PE-Motor**

(ersetzt nicht die Bedienungsanleitung)

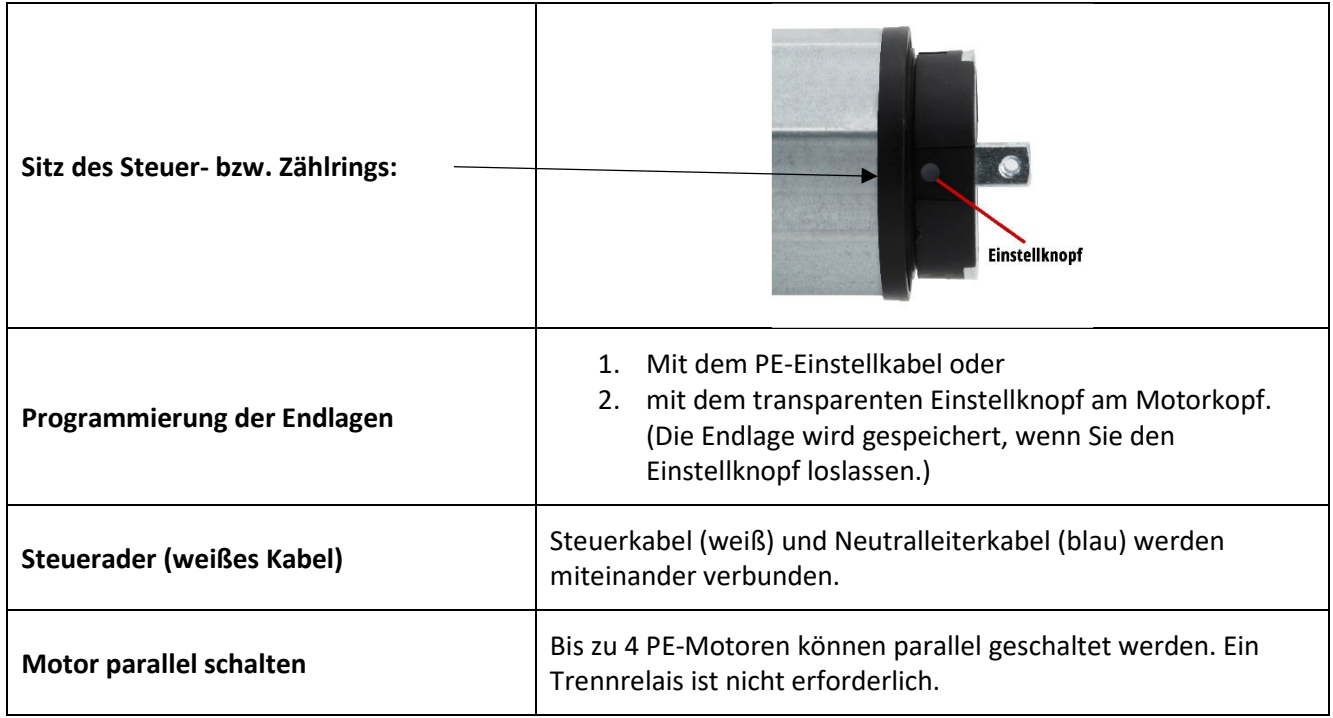